## CONFIGURE THE CHECKOUT PANE

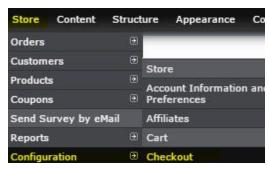

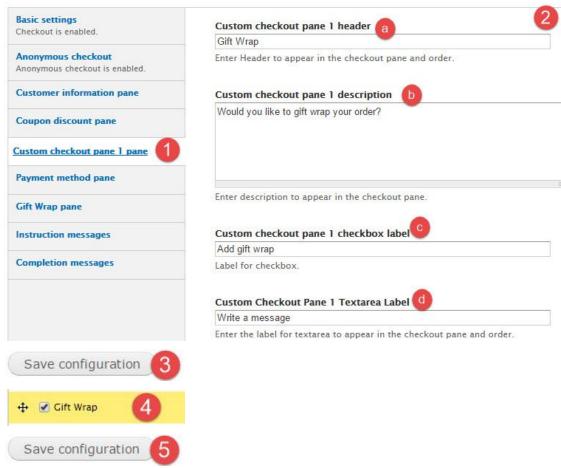

## VIEW THE INFORMATION SUBMITTED BY THE CUSTOMER

#### **ADMIN**

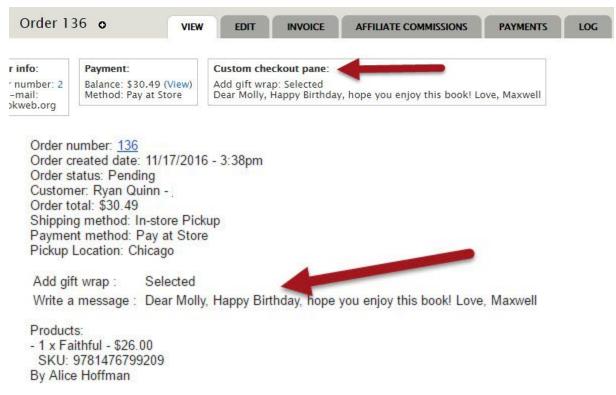

# No comments left.

**CUSTOMER** 

Order comments:

· ajmont moutour i aj at otoro

| . ajiiioiit iiioaioai         | ar as seems                                                         |
|-------------------------------|---------------------------------------------------------------------|
| Order Summary:                |                                                                     |
| Shipping Details:             |                                                                     |
| Order #:                      | 136                                                                 |
| Order Date:                   | 11/17/2016 - 3:38pm                                                 |
| Shipping Method:              | In-store Pickup                                                     |
| Pickup Location:              | Chicago                                                             |
| Add gift wrap :               | Selected                                                            |
| Write a message               | Dear Molly, Happy Birthday, hope you enjoy this book! Love, Maxwell |
| Products Subtotal:            | \$26.00                                                             |
| In-store Pickup:              | \$0.00                                                              |
| Subtotal excluding taxe       | es: \$26.00                                                         |
| Tax:                          | \$1.82                                                              |
| Tax - Chicago:                | \$2.67                                                              |
| ACCESSAL MENTALON SOCIAL SANS |                                                                     |
| Total for this Order:         | \$30.49                                                             |
| Comments :                    | No comments left.                                                   |
|                               |                                                                     |

### ADJUST THE ADMIN ORDER VIEW

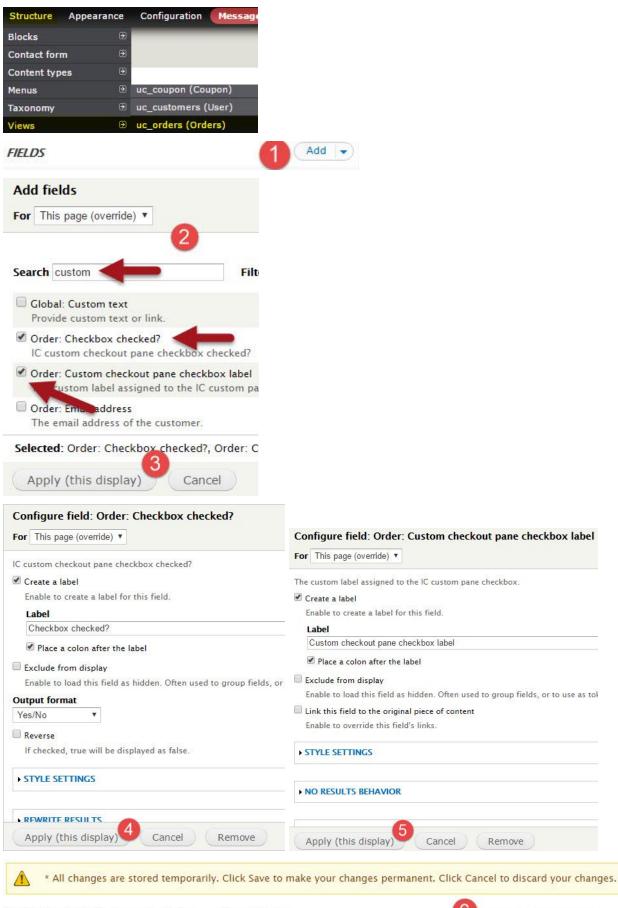

Save

Cancel